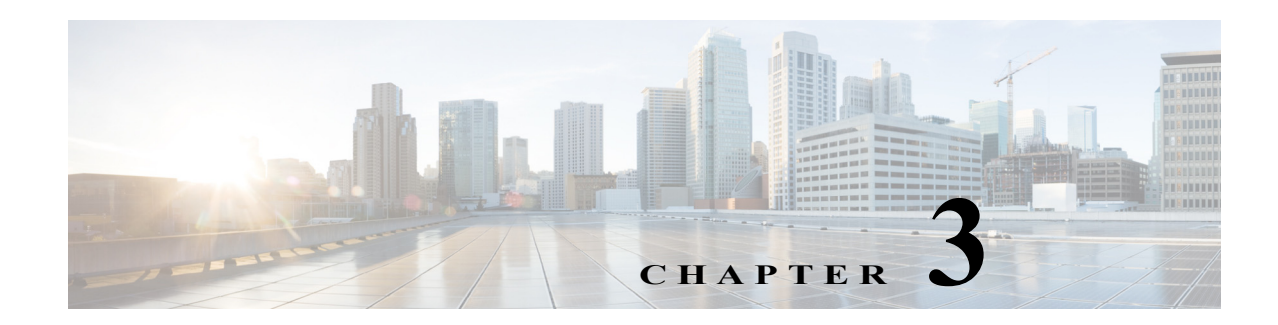

# **B Commands**

The commands in this chapter apply to the Cisco MDS 9000 Family of multilayer directors and fabric switches. All commands are shown here in alphabetical order regardless of command mode. See the "About the CLI Command Modes" section on page 1-3 to determine the appropriate mode for each command.

## **banner motd**

To configure a message of the day (MOTD) banner, use the **banner motd** command in configuration mode.

**banner motd** [*delimiting-character message delimiting-character*]

**no banner motd** [*delimiting-character message delimiting-character*]

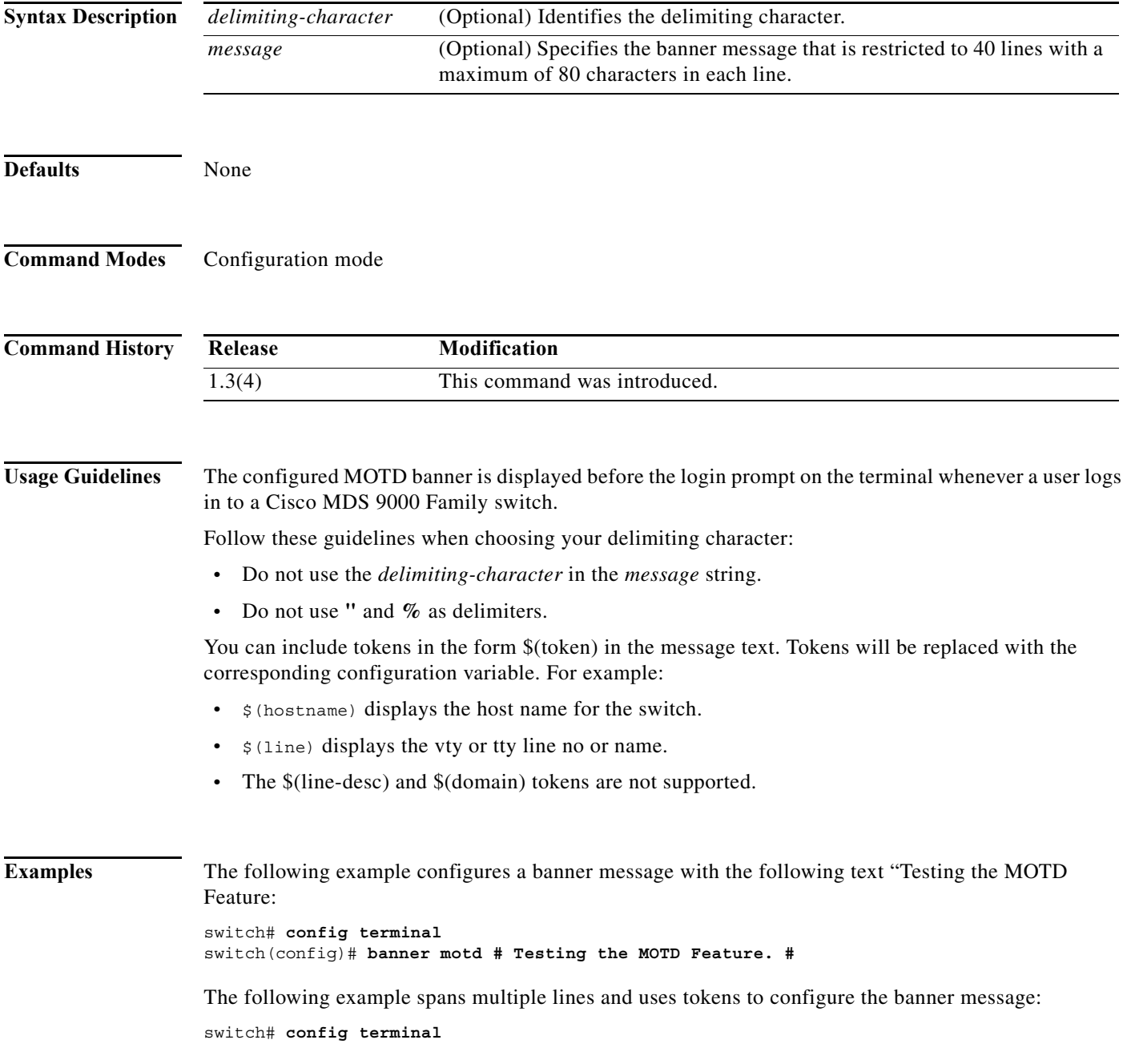

switch(config)# **banner motd #** Enter TEXT message. End with the character '#'. **Welcome to switch \$(hostname). You tty line is \$(line). #**

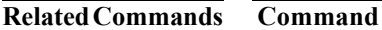

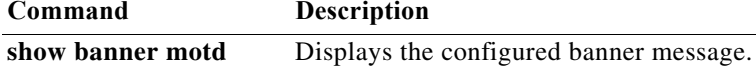

П

## **boot**

To perform operations on the system, use the **boot** command in configuration mode. To negate this feature or return to factory defaults, use the **no** form of the command.

- **boot** {**asm-sfn** {**bootflash: | slot0: | tftp:}**[*image***] [module** [*slot-number***]] | auto-copy | kickstart**  {**bootflash: | slot0: | tftp:}**[*image***] [sup-1 [sup-2] | sup-2] | lasilc** {**bootflash: | slot0: | tftp:}**[*image***] [module** [*slot-number***]] | ssi** {**bootflash: | slot0:} | system** {**bootflash: | slot0: | tftp:}**[*image***] [sup-1 [sup-2] | sup-2]**}
- **no boot** {**asm-sfn** {**bootflash: | slot0: | tftp:}**[*image***] [module** [*slot-number***]] | auto-copy | kickstart** {**bootflash: | slot0: | tftp:}**[*image***] [sup-1 [sup-2] | sup-2] | lasilc** {**bootflash: | slot0: | tftp:}**[*image***] [module** [*slot-number***]] | ssi** {**bootflash: | slot0:} | system** {**bootflash: | slot0: | tftp:}**[*image***] [sup-1 [sup-2] | sup-2]**}

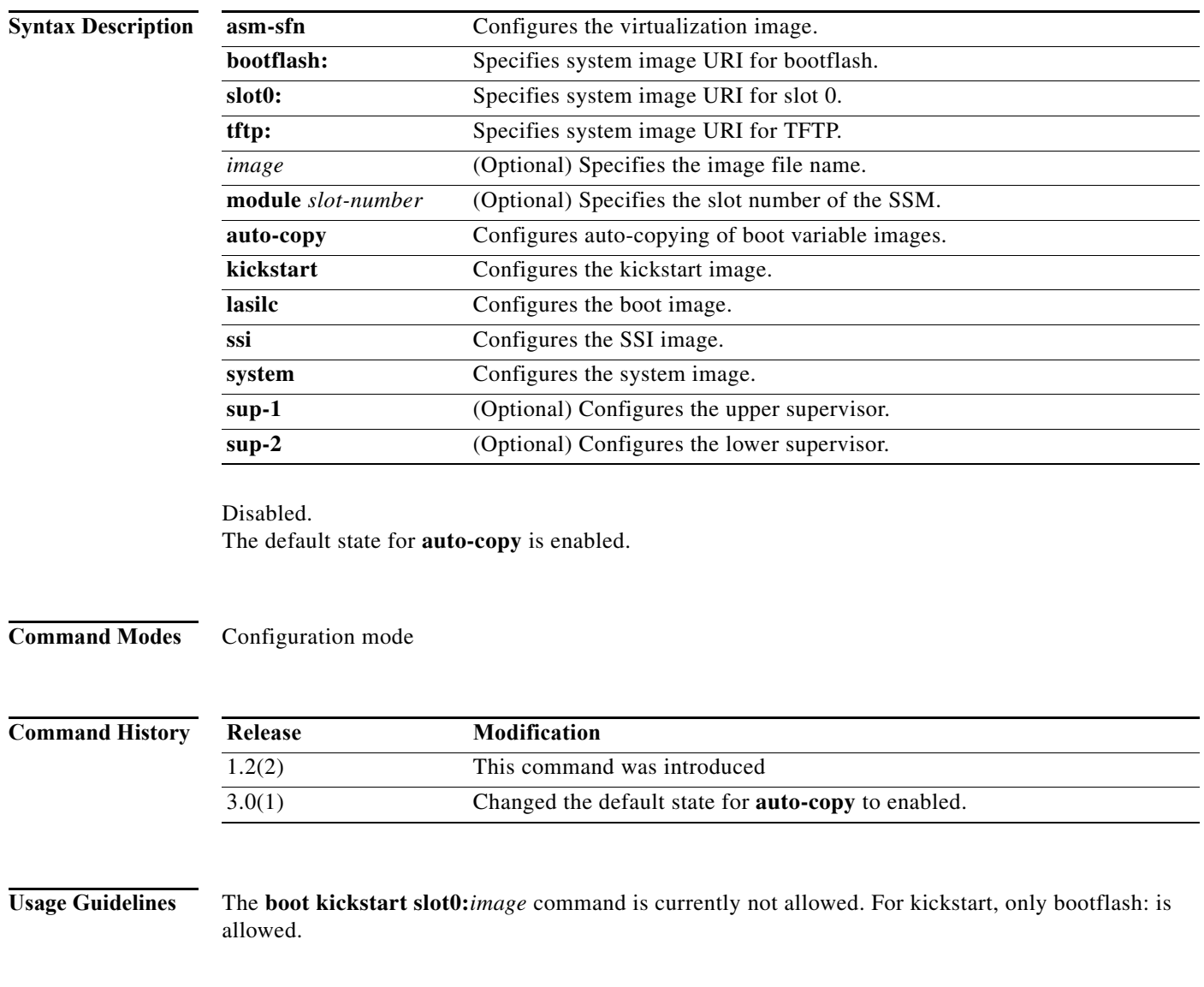

You enter the **boot auto-copy** command, the system copies the boot variable images that are local (present) in the active supervisor module (but not in the standby supervisor module) to the standby supervisor module. For kickstart and system boot variables, only those images that are set for the standby supervisor module are copied. For modules (line card) images, all modules present in standby's corresponding locations (bootflash: or slot0:) are copied.

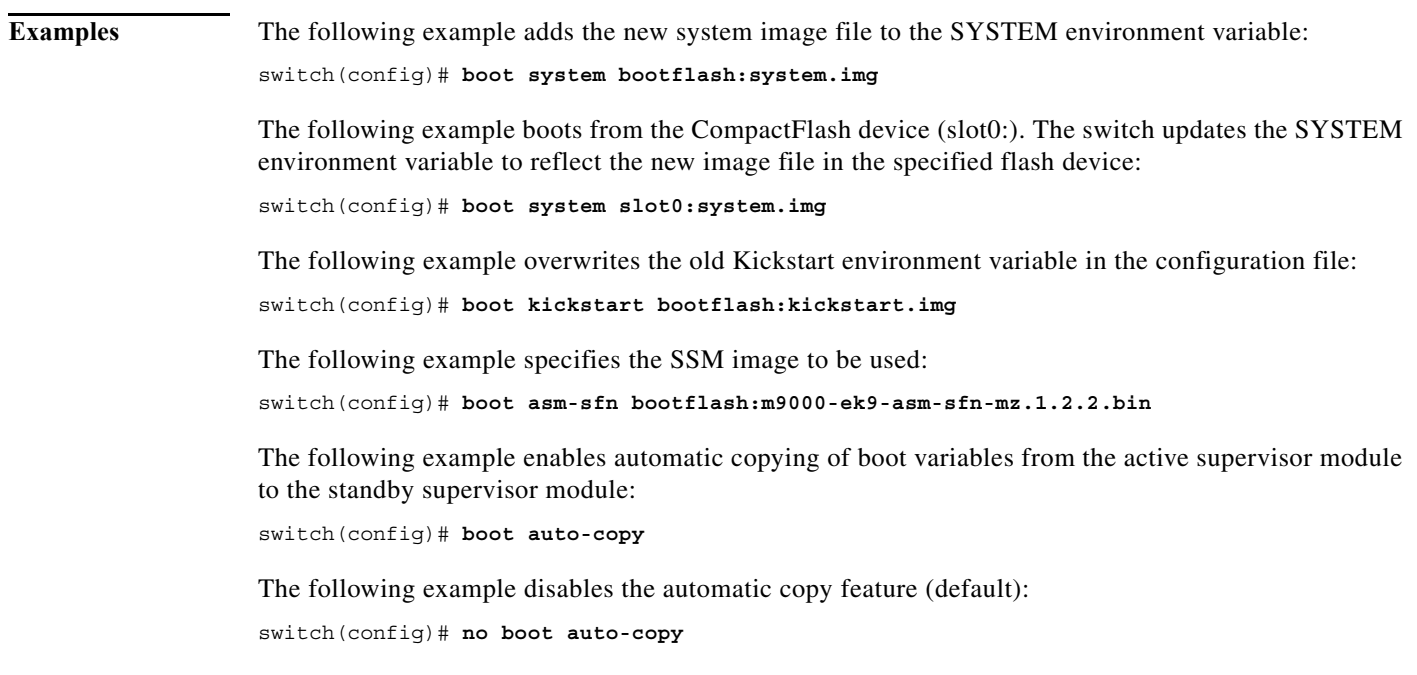

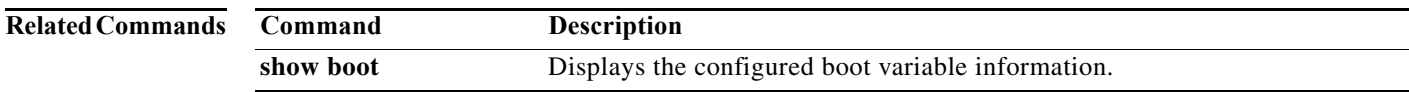

# **bport**

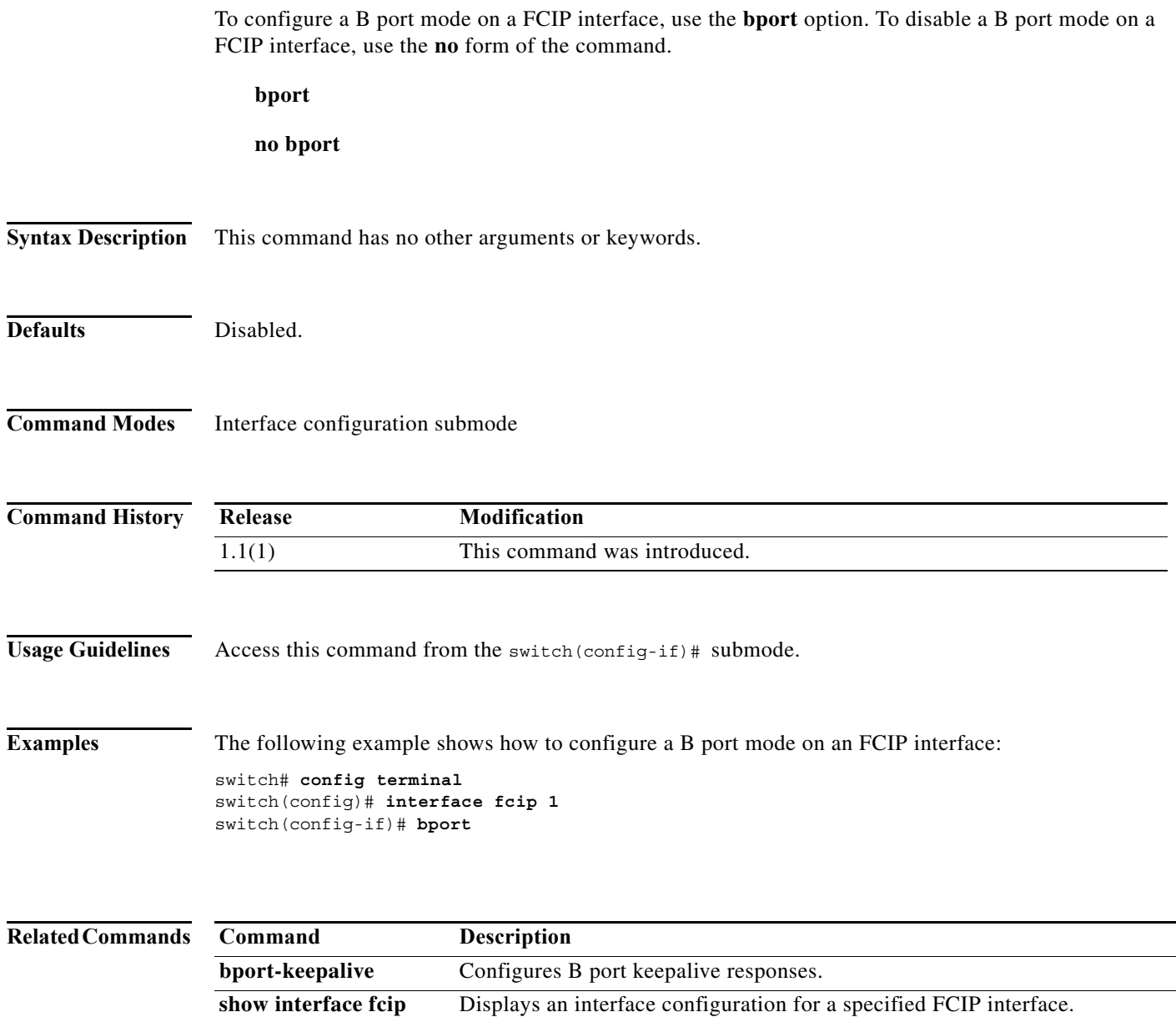

# **bport-keepalive**

To configure keepalive responses for B port FCIP interfaces, use the **bport-keepalive** option. To disable keepalive responses for B port FCIP interfaces, use the **no** form of the command.

**bport-keepalive** 

**no bport-keepalive** 

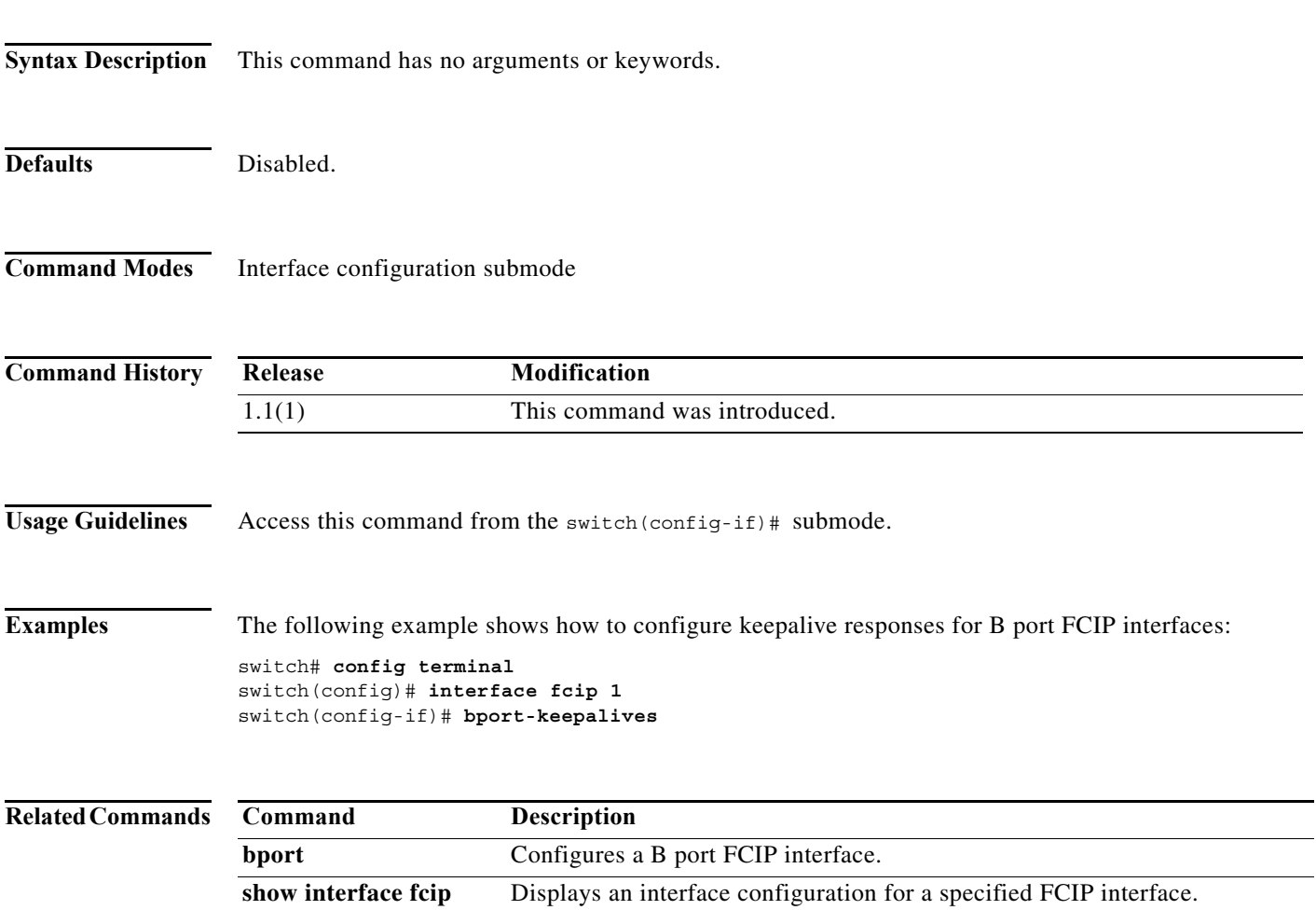

## **broadcast**

To enable the broadcast frames attribute in a zone attribute group, use the **broadcast** command. To revert to the default, use the **no** form of the command.

**broadcast**

**no broadcast**

- **Syntax Description** This command has no arguments or keywords.
- **Defaults** Disabled.

**Command Modes** Zone attribute configuration submode

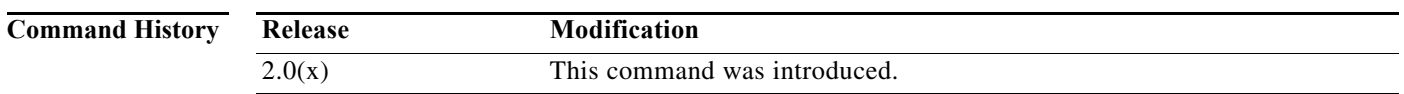

### **Usage Guidelines** Broadcast frames are sent to all Nx ports.

If any NL port attached to an FL port shares a broadcast zone with the source of the broadcast frame, then the frames are broadcast to all devices in the loop.

This command only configures the broadcast attribute for enhanced zoning. To enable broadcast zoning for basic mode, use the **attribute broadcast** subcommand after entering zone configuration mode using the **zone name** command.

**Examples** The following example shows how to set the broadcast attribute for a zone attribute group:

#### switch# **config terminal** switch(config)# **zone-attribute-group name admin-attributes vsan 10** switch(config-attribute-group)# **broadcast**

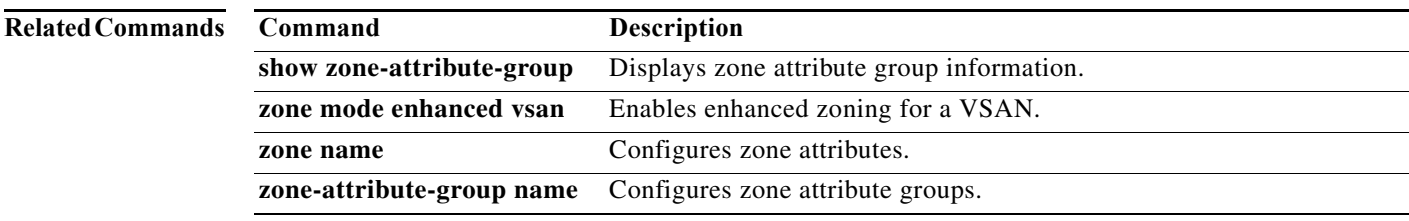